### Shape Representations

### 15-494 Cognitive Robotics David S. Touretzky & Ethan Tira-Thompson

Carnegie Mellon Spring 2008

# Types of Shapes

• Basic:

– PointData, LineData, EllipseData

- Complex:
	- PolygonData, BlobData
- $-3-D$ :
	- SphereData, BrickData
- Robot shape:
	- AgentData

## Shapes Live in a ShapeSpace

• SketchSpace and ShapeSpace are duals:

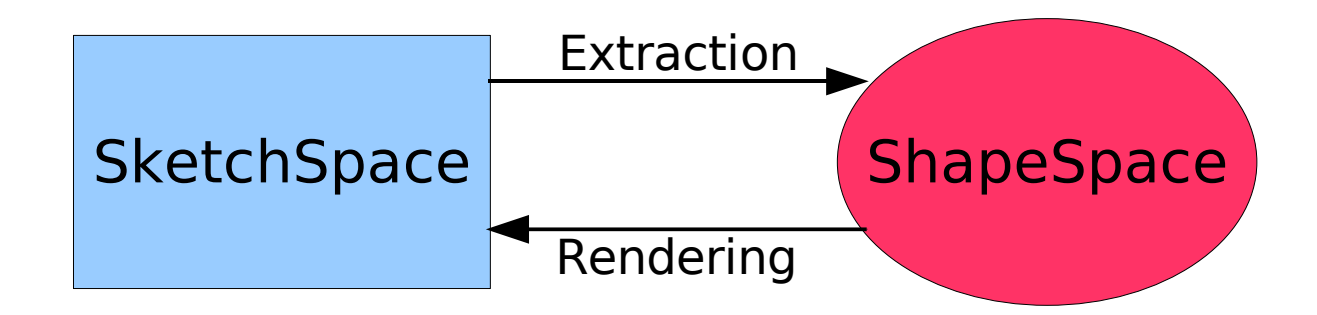

• We'll be using camSkS and camShS: the camera spaces.

### SHAPEVEC and SHAPEROOTVEC

- Often we want to work with collections of shapes.
- A "SHAPEVEC" is a vector of shapes of a specific type: std::vector<Shape<BlobData> >
- A "SHAPEROOTVEC" is a vector of generic shapes, useful when we mix shapes of different types:

std::vector<ShapeRoot>

- There are macros for creating and iterating over these vectors:
	- NEW\_SHAPEVEC, NEW\_SHAPEROOTVEC
	- SHAPEVEC\_ITERATE, SHAPEROOTVEC\_ITERATE

### Vectors of Shapes

```
void DoStart() {
  VisualRoutinesBehavior::DoStart();
 NEW SKETCH(camFrame, uchar, sketchFromSeg());
```
NEW SHAPEVEC(blob shapes, BlobData, BlobData::extractBlobs(camFrame,100));

```
if ( blob shapes.size() > 0 ) {
 NEW SKETCH(blob0, bool, blob shapes[0]->getRendering());
 }
```

```
SHAPEVEC ITERATE(blob shapes, BlobData, blob)
   cout << "Id: " << blob->getId()
        << " Color: " << blob->getColor()
        << " Area: " << blob->getArea()
        << endl;
 END_ITERATE;
```
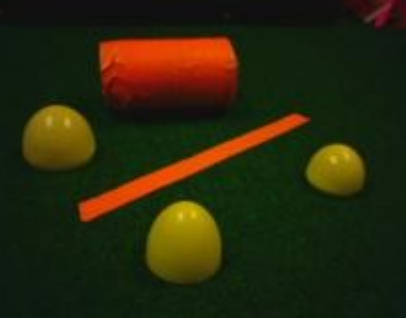

}

# Some Orange and Yellow Blobs

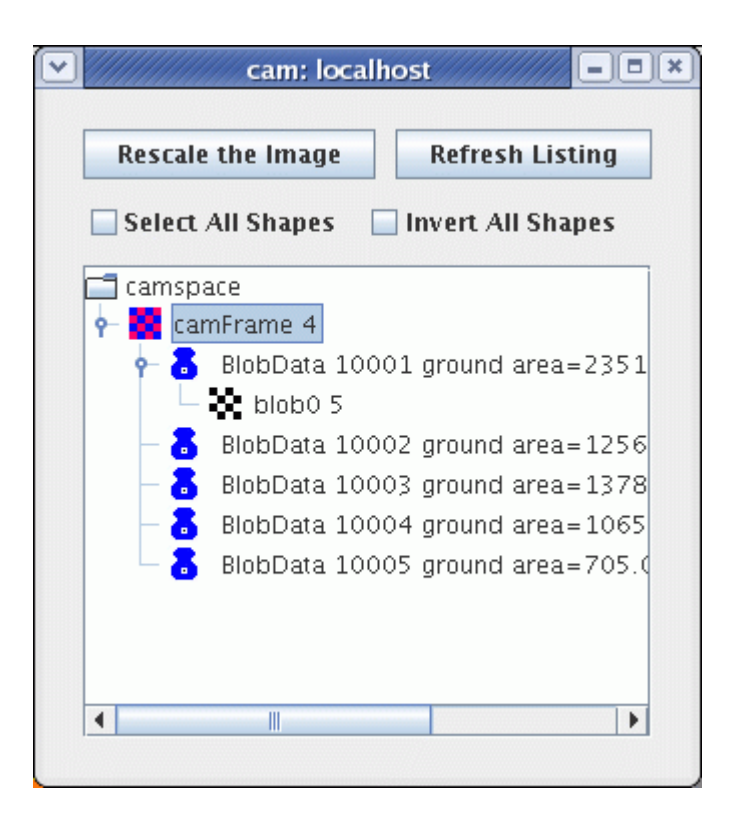

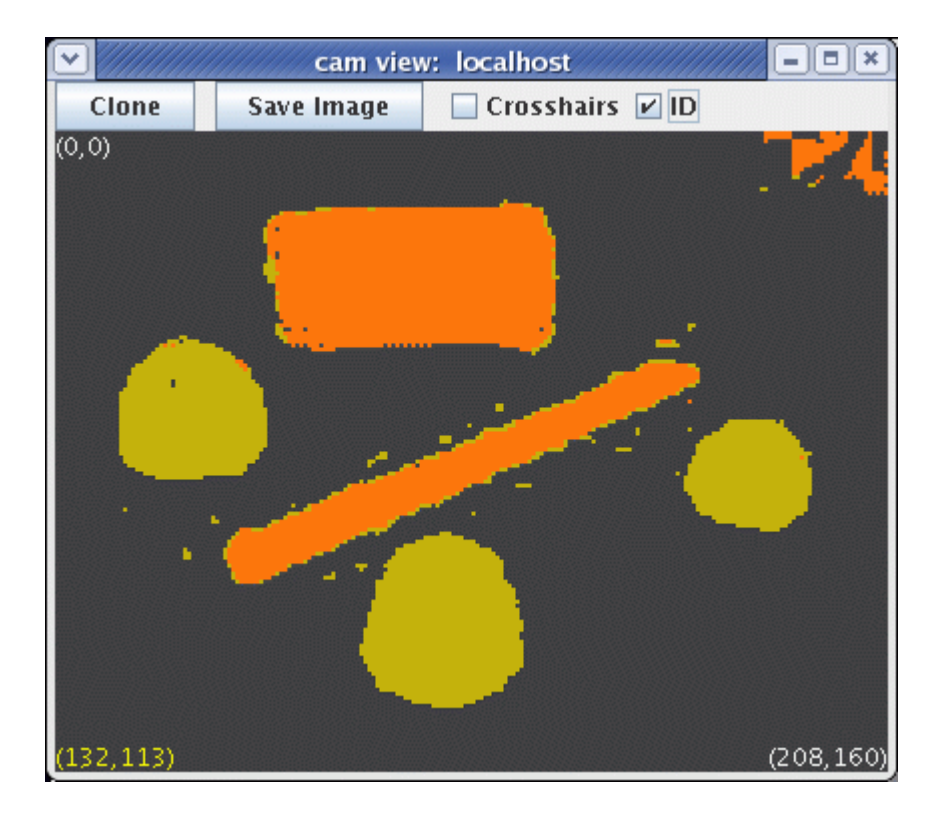

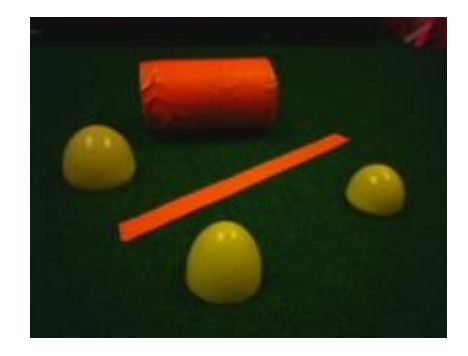

### Extracted Blob Shapes

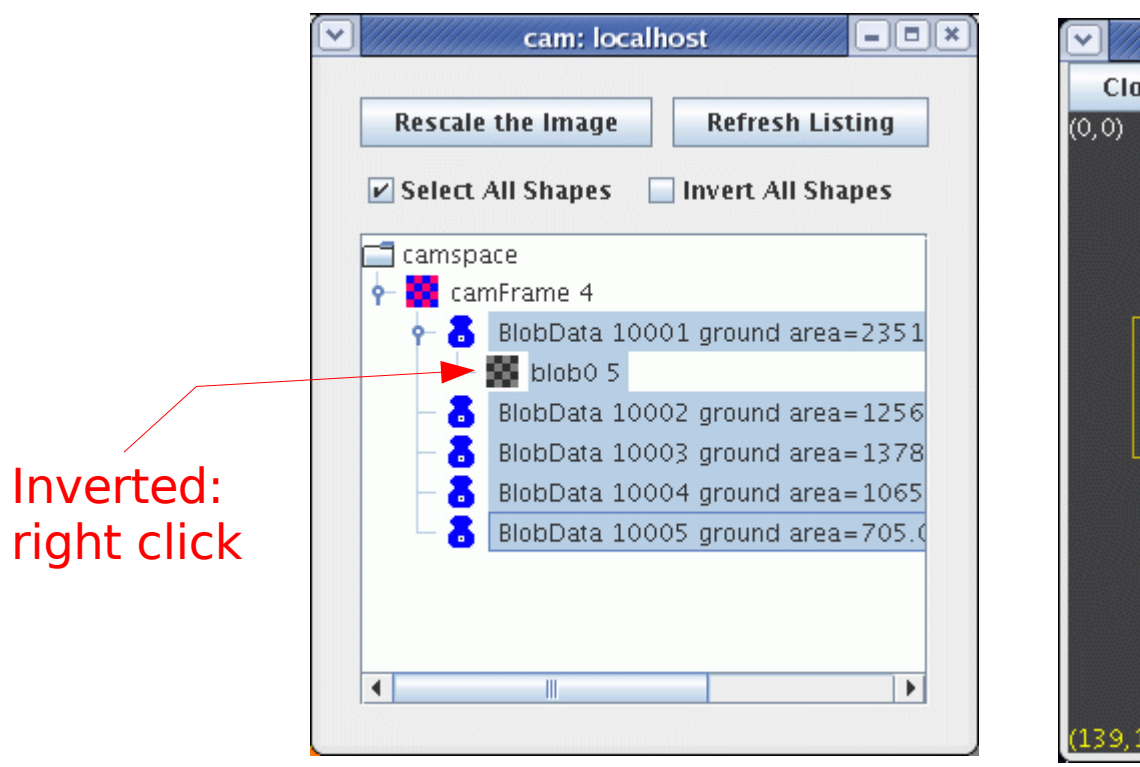

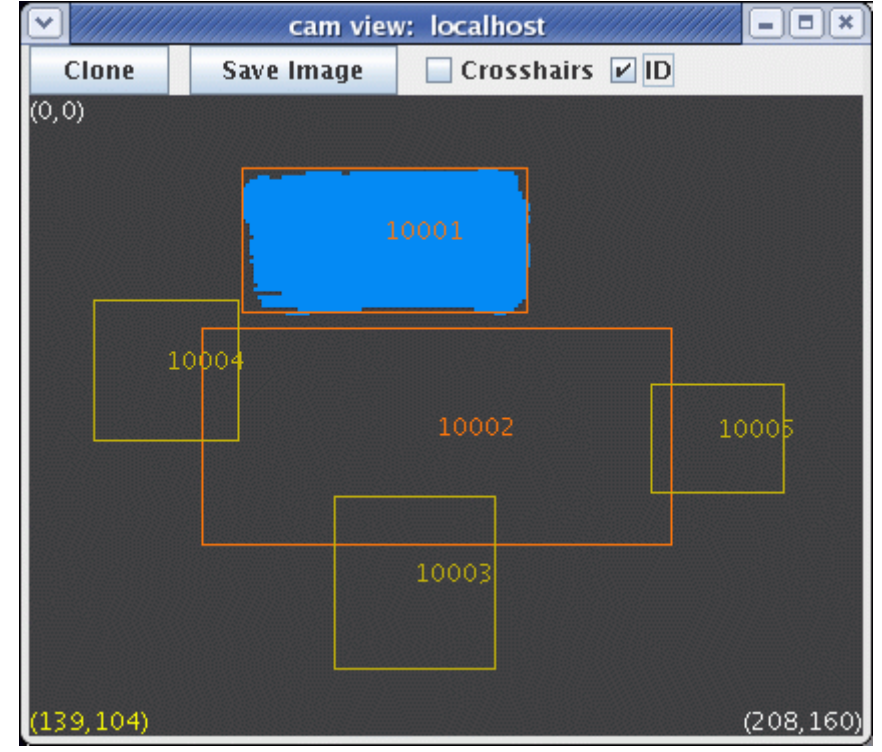

Id: 10001 Color: [253,119,15] Area: 2351 Id: 10002 Color: [253,119,15] Area: 1256 Id: 10003 Color: [193,177,9] Area: 1378 Id: 10004 Color: [193,177,9] Area: 1065 Id: 10005 Color: [193,177,9] Area: 705

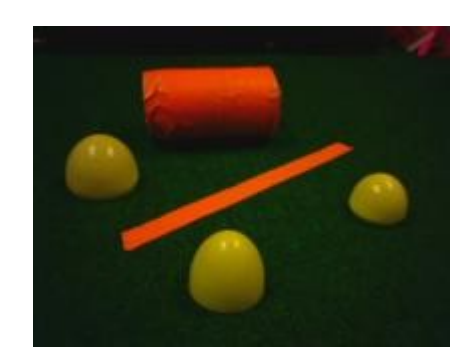

# Line Shapes

- A line has two endpoints, which can be
	- Valid or invalid (e.g., line runs out of the camera frame)
	- Active or inactive

If both endpoints are inactive, line extends to infinity.

- Lines have several derived properties that are maintained automatically:
	- Length
	- Orientation (0 to  $\pi$ )
	- Normal vector  $(\rho, \theta)$

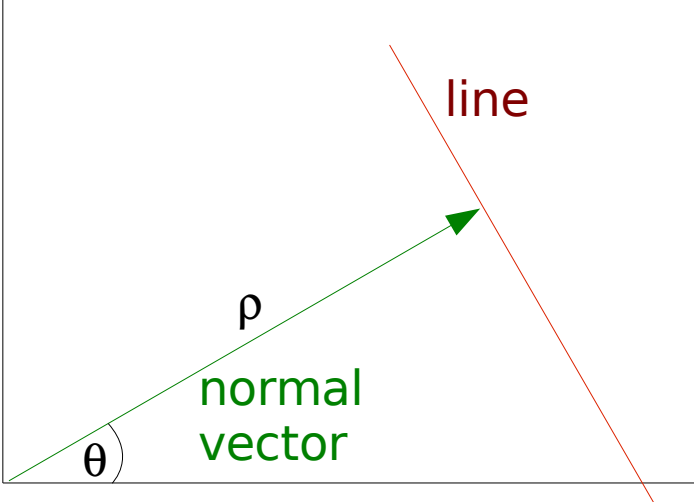

# Extracting the Lines

void DoStart() { VisualRoutinesBehavior::DoStart(); NEW SKETCH(camFrame, uchar, sketchFromSeg());

NEW SKETCH(pink stuff, bool, visops::colormask(camFrame,"pink"));

NEW SHAPEVEC(lines, LineData, LineData::extractLines(pink\_stuff));

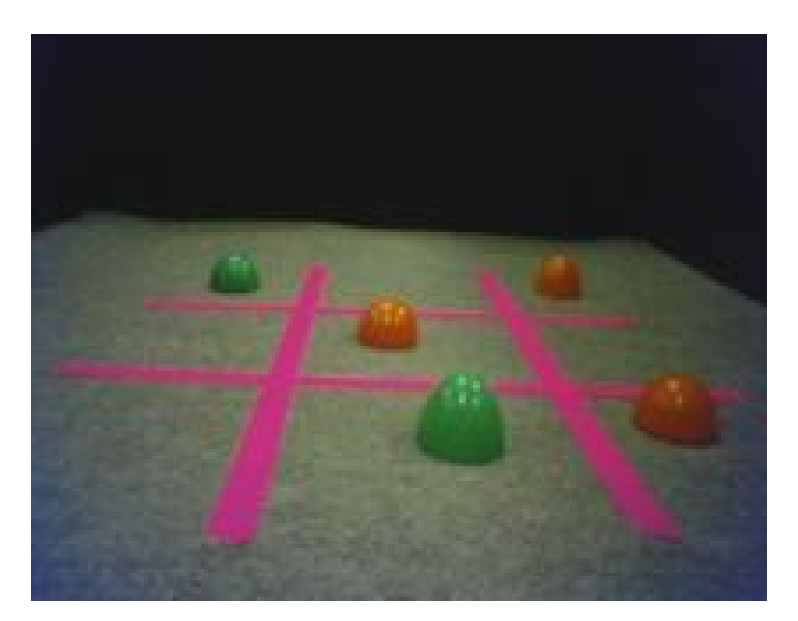

}

## Extracted Line Shapes

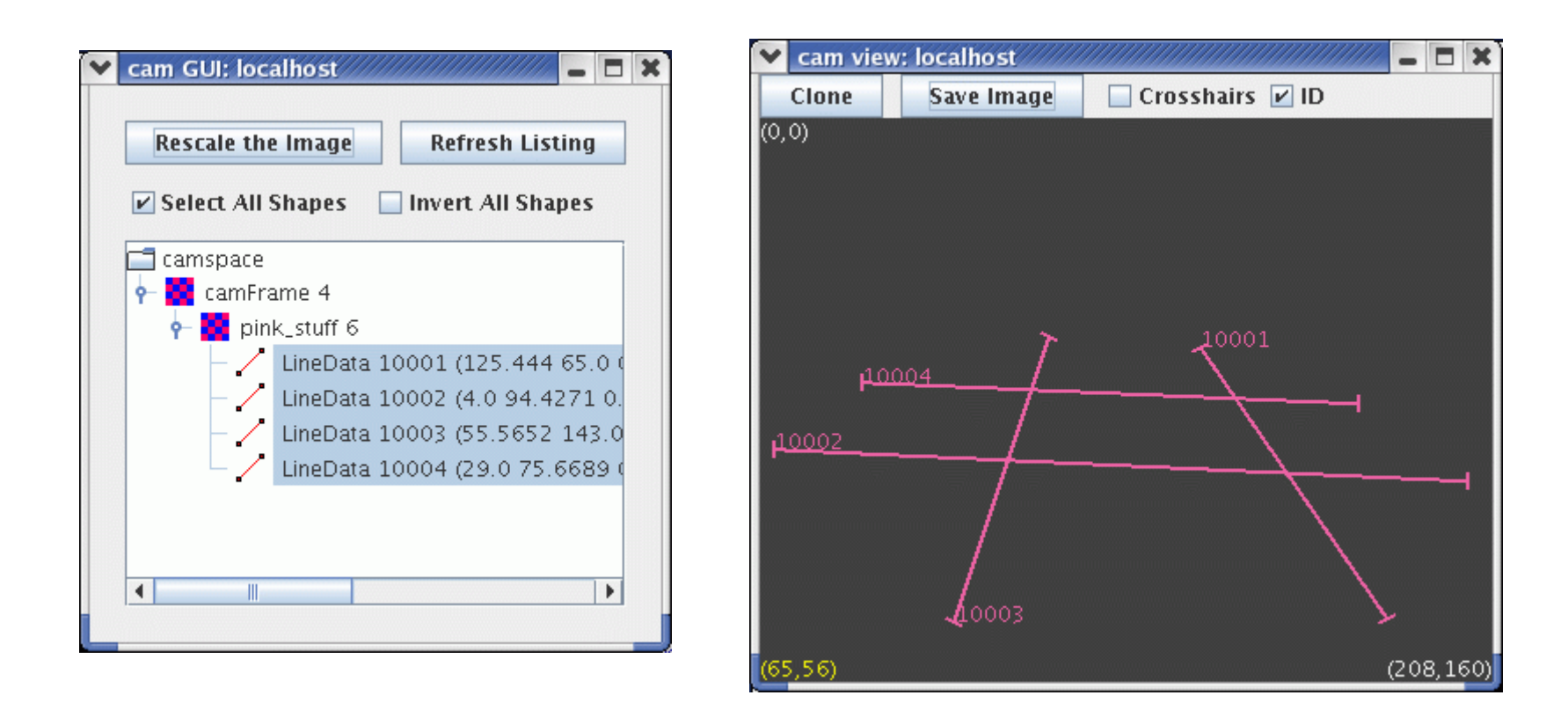

- $\bullet$ "Select All Shapes" displays everything.
- "ID" checkbox displays shape IDs.

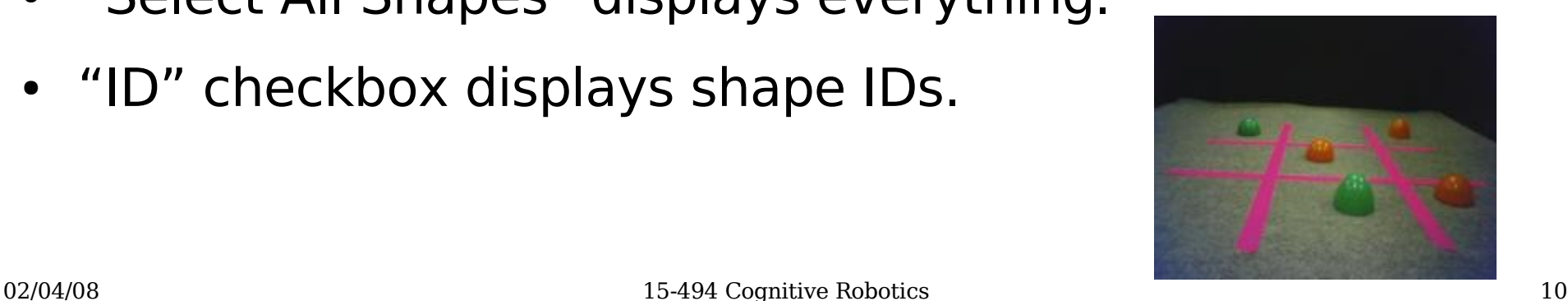

# Line EndPoints

- Lines have two endpoints: end1Pt and end2Pt
- Order is arbitrary
- Extracting endpoints:
	- end1Pt(), end2Pt() -- simple accessor functions
	- leftPt(), rightPt() –- compare X coords.
	- topPt(), bottomPt() –- compare Y coords.
- Orientation predicates:
	- IsHorizontal –- true if slope is < 60 degrees
	- IsVertical –- true if slope is > 30 degrees
	- Thresholds are user-adjustable

# Logical EndPoint Descriptions

- firstPt() -- if line is horizontal, returns leftPt(), else returns topPt()
- secondPt()  $-$  similar: returns rightPt() or bottomPt()
- How do we compare two lines? Example:
	- Two lines are "close" if their first endpoints are close, and their second endpoints are also close.
	- But what about lines whose orientations straddle the critical value of 60 degrees?

• line1->firstPt(line2) – returns first point of line2 based on line1's decision about horizontal/vertical

first=left

first=top

# Extracting the Leftmost Point

```
void DoStart() {
   VisualRoutinesBehavior::DoStart();
  NEW SKETCH(camFrame, uchar, sketchFromSeg());
```

```
NEW SKETCH(orange stuff, bool,
            visops::colormask(camFrame,"orange"));
```
NEW SHAPE(line, LineData, LineData::extractLine(orange stuff));

```
NEW SHAPE(leftpt, PointData, line->leftPtShape());
 leftpt->setColor(rgb(0,255,0));
```
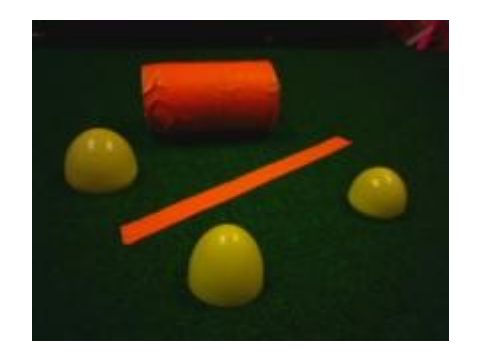

}

### Extracted Point Shape

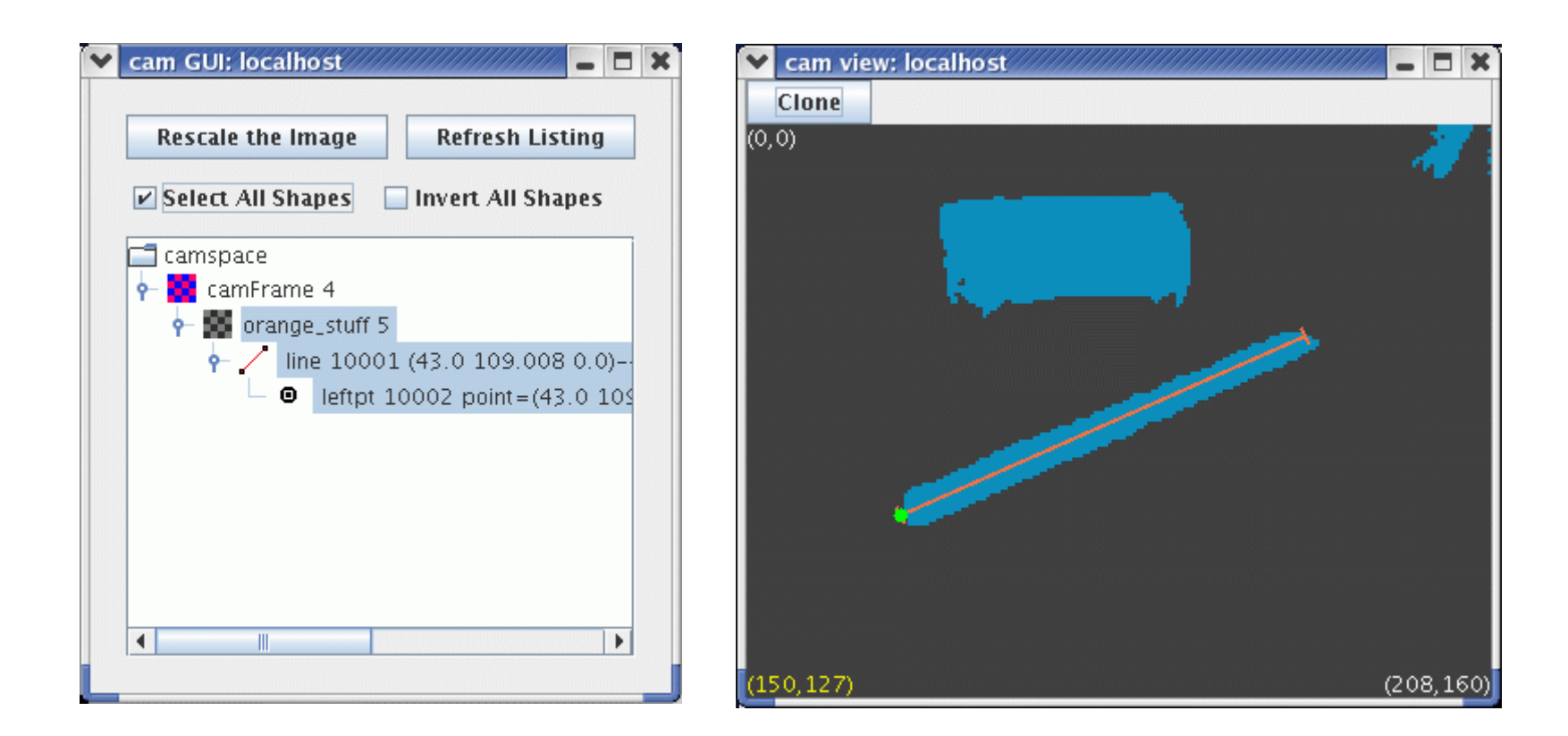

- leftpt's parent is line
- line's parent is orange stuff

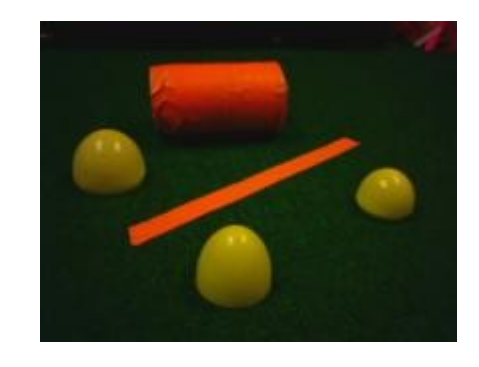

## Constructing New Lines

- Use a LineData(camShS, ...) constructor to make new lines in camera space.
- Since we want to use smart pointers for shapes, the result should be fed to a Shape<LineData> constructor.
	- The NEW\_SHAPE macro does this for us:

NEW SHAPE(myline, LineData, new LineData(camShS, ...));

- Can define a new line by specifying:
	- two points
	- a point plus an orientation (0 to  $\pi$ )

### NEW\_SHAPE

• NEW SHAPE is a bit of syntactic sugar:

NEW SHAPE(myline, LineData, new LineData(camShS,pt1,pt2))

• Expands into:

 Shape<LineData> myline(new LineData(camShS,pt1,pt2)); if ( myline.isValid() ) myline->V("myline"); // make viewable

• Use NEW SHAPE N for shapes not to be viewable.

### Parents and Viewable IDs

#### foo id: 11 parentId: 0 bar id: 17 parentId: 11 baz id: 19 parentId: 17 xam id: 23 parentId: 19 Not viewable

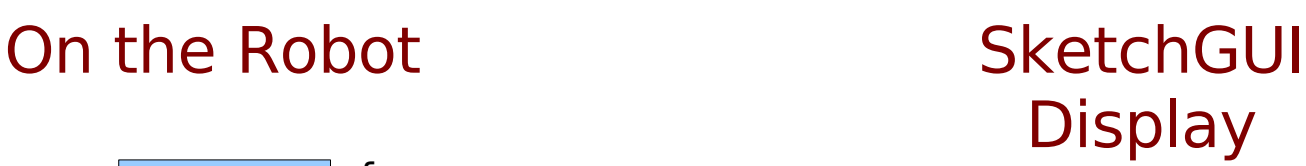

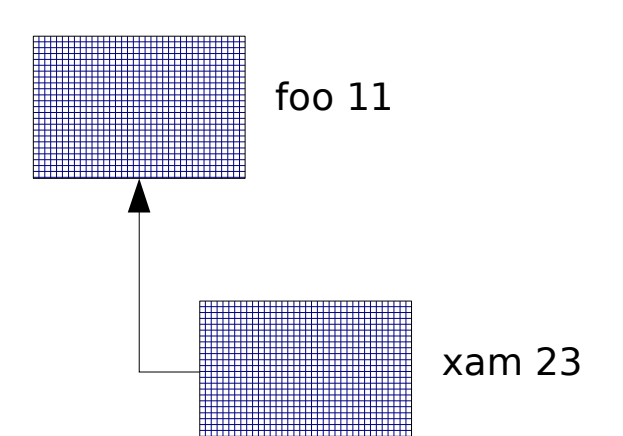

# Mixing Sketches and Shapes

• Problem: which side of an orange line has more yellow blobs?

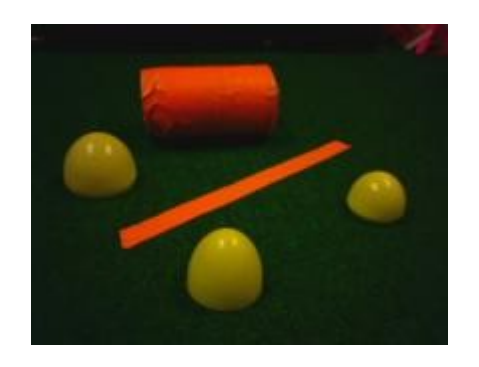

- If all we have is a line segment, people can still interpret it as a "barrier".
- $\bullet$  How do we make the robot do this?

### Lines as Barriers

```
void DoStart() { 
  VisualRoutinesBehavior::DoStart();
  NEW SKETCH(camFrame, uchar, sketchFromSeg());
  NEW SKETCH(orange stuff, bool,
              visops::colormask(camFrame,"orange"));
  NEW SKETCH(yellow stuff, bool,
              visops::colormask(camFrame,"yellow"));
 NEW SHAPE(boundary line, LineData,
            LineData::extractLine(orange stuff));
 NEW SKETCH(topside, bool,
             visops::topHalfPlane(boundary line));
 NEW SKETCH(side1, bool, yellow stuff & topside);
  NEW SKETCH(side2, bool, yellow stuff & !topside);
```
## Lines as Barriers (cont.)

```
NEW SHAPEVEC(side1blobs, BlobData,
              BlobData::extractBlobs(side1,50));
NEW SHAPEVEC(side2blobs, BlobData,
             BlobData::extractBlobs(side2,50));
```
 vector<Shape<BlobData> > &winners = side1blobs.size() > side2blobs.size() ? side1blobs : side2blobs;

NEW SKETCH(result, bool, visops::zeros(yellow stuff));

```
SHAPEVEC ITERATE(winners, BlobData, b)
   result |= b->getRendering();
 END_ITERATE;
```

```
 boundary_line->setInfinite(); // for display purposes
```
}

### Lines As Barriers

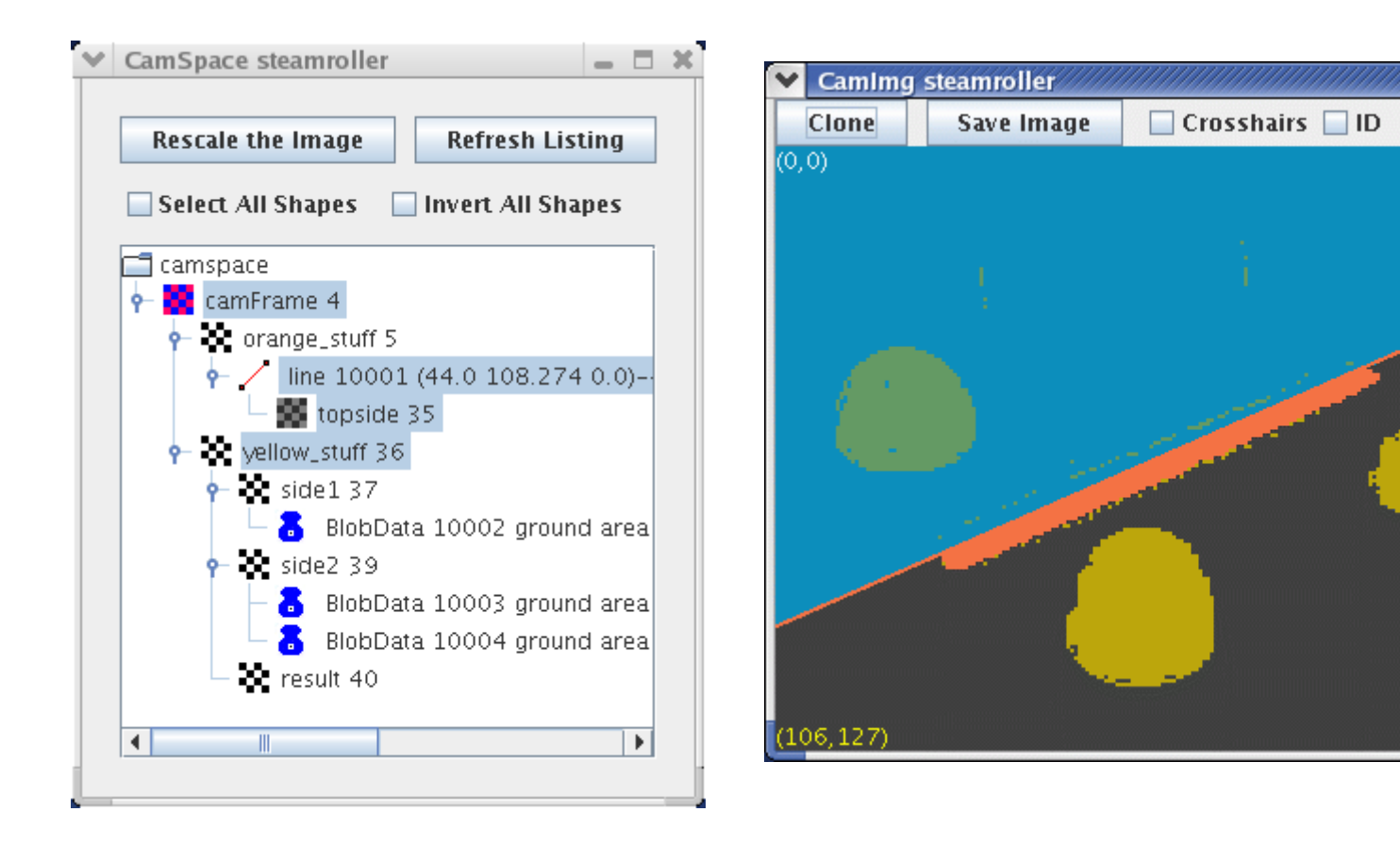

Subtle point: bool overrides uchar in the SketchGUI, so selecting yellow stuff allows the top yellow blob to display even though the inverted (orange) topside is covering its appearance in camFrame. (Competing bools are averaged.)

 $\Box$   $\times$ 

 $(208, 160)$ 

### Lines As Barriers

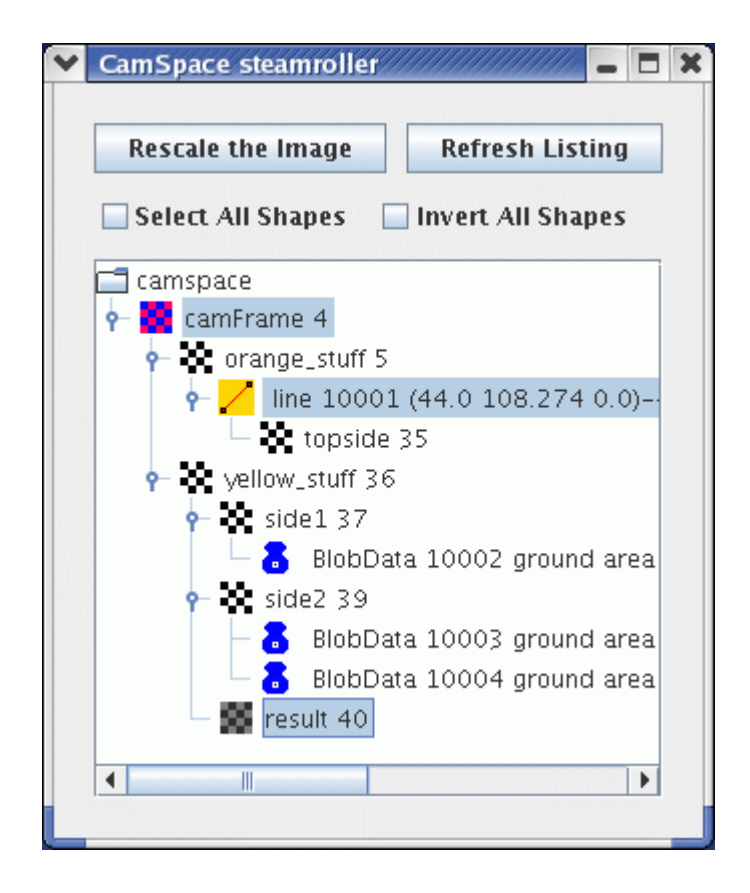

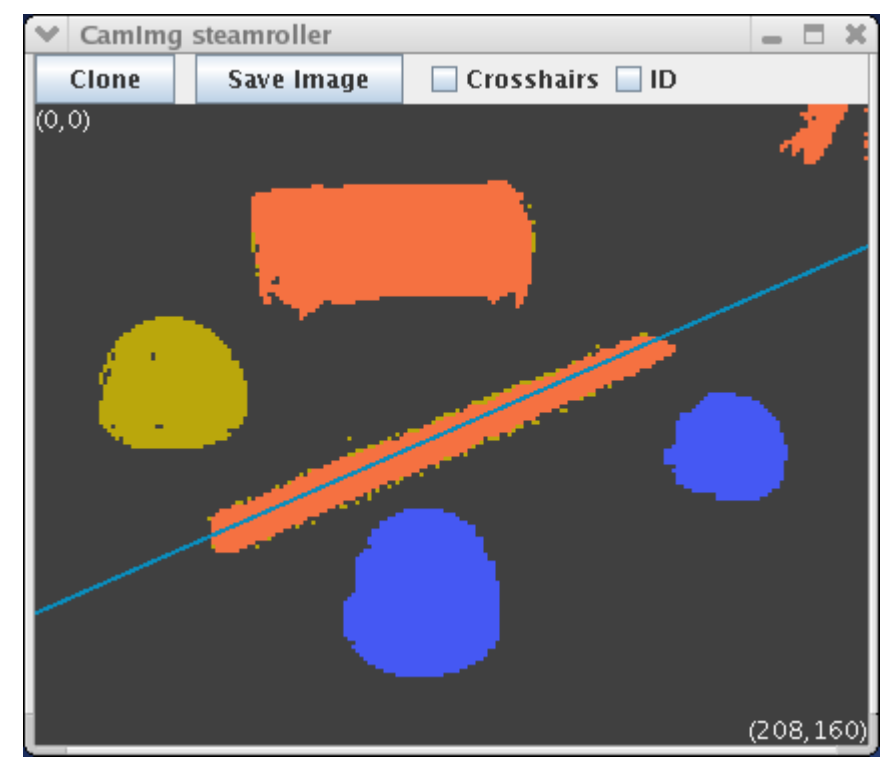

### Constructing a Perpendicular

```
void DoStart() {
   VisualRoutinesBehavior::DoStart();
 NEW SKETCH(camFrame, uchar, sketchFromSeg());
 NEW SKETCH(orange stuff, bool,
              visops::colormask(camFrame,"orange"));
  NEW SHAPE(line1, LineData,
            LineData::extractLine(orange_stuff));
   line1->leftPt().setActive(false);
  NEW SHAPE(line2, LineData,
            new LineData(camShS,line1->rightPt(),
                         line1->getThetaNorm()));
  NEW SKETCH(corner, bool,
             visops::seedfill(line1->getRendering() |
                              line2->getRendering(), 0));
   corner->setColor(rgb(0,255,0));
}
```
# Constructing a Perpendicular

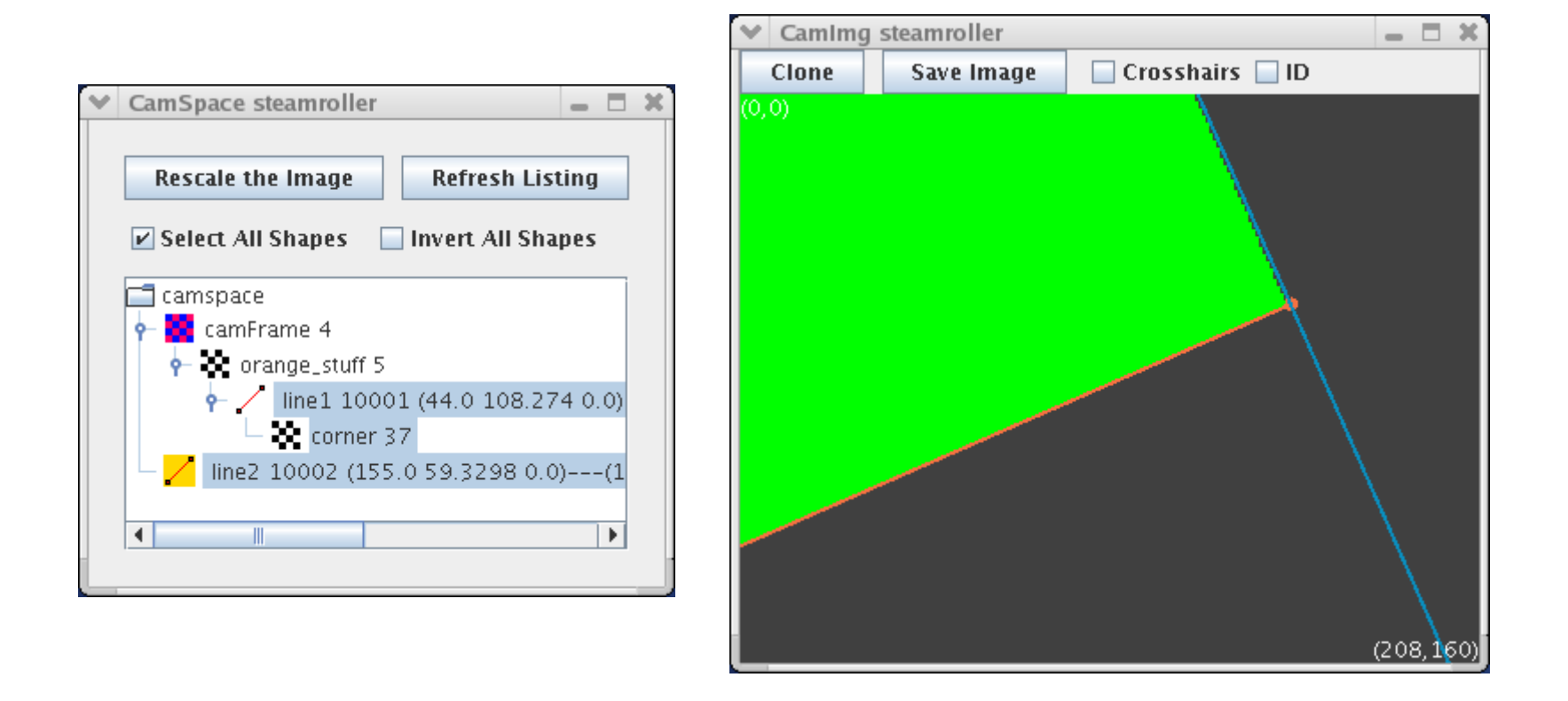

• Why isn't line2 shown as a child of line1?

# **Ellipses**

- Used to describe circular or elliptical shapes.
- Different from blobs. Ellipse properties:
	- semi-major, semi-minor axis lengths
	- major axis orientation
- Ellipse extraction routine will ignore regions that aren't roughly elliptical in shape.

# Extracting Ellipses

```
void DoStart() {
  VisualRoutinesBehavior::DoStart();
 NEW SKETCH(camFrame, uchar, sketchFromSeg());
```
NEW SKETCH(orange stuff, bool, visops::colormask(camFrame,"orange")); NEW SKETCH(yellow stuff, bool, visops::colormask(camFrame,"yellow"));

NEW SHAPEVEC(ellipses, EllipseData, EllipseData::extractEllipses(yellow\_stuff));

NEW SHAPEVEC(ellipses2, EllipseData, EllipseData::extractEllipses(orange\_stuff));

}

### Extracting Ellipses

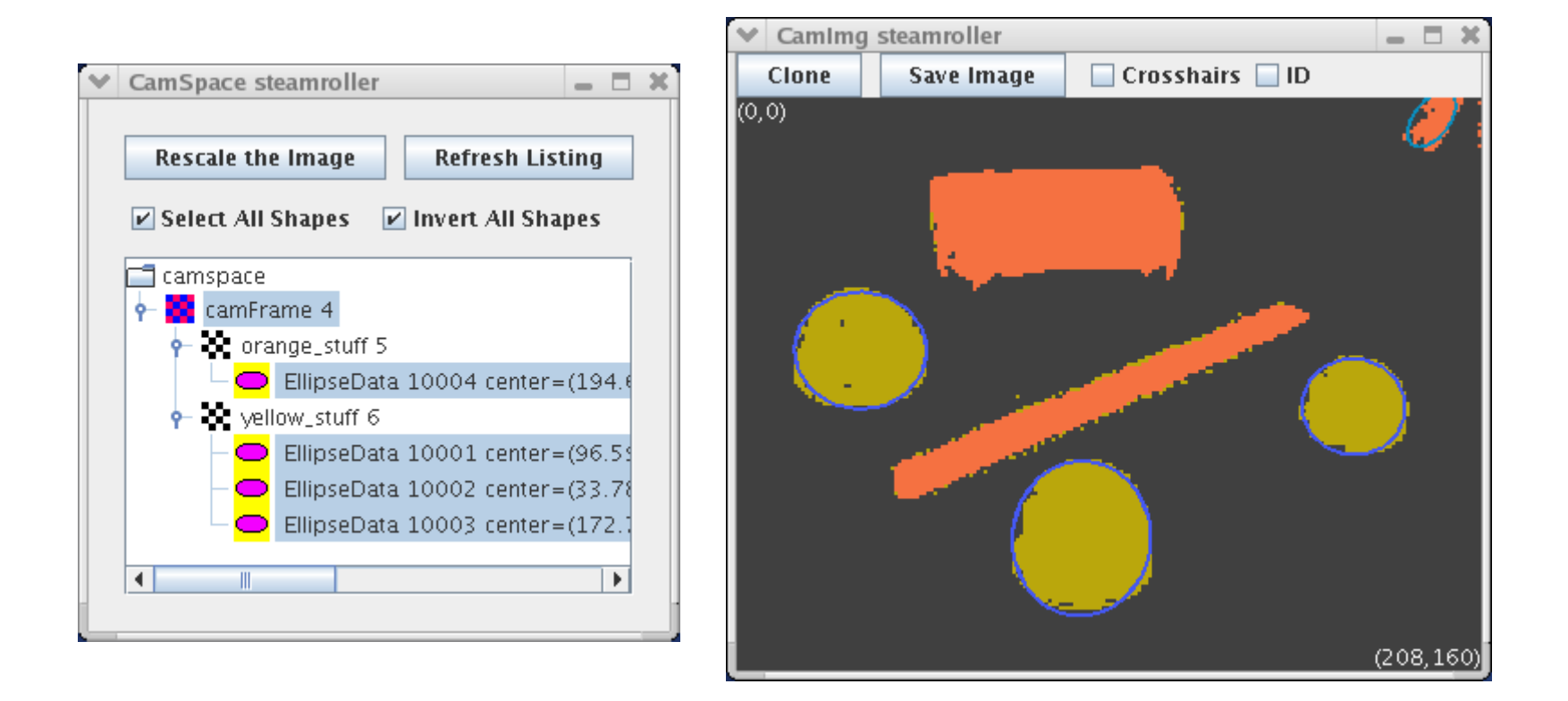

# Assignment and Copying

• Sketches: assignment is deep; copying is shallow.

" $A = 1$ " only makes sense for deep assignment.

" $A + = B$ " only makes sense for deep assignment.

So " $A = B$ " should be deep as well.

For deep copy, do: NEW SKETCH(A, bool, visops::copy(B)) For shallow assignment, do: A.bind(B)

• Shapes: assignment and copying are both shallow.

Mostly we want to just pass shapes around, so shallow copy is all that's necessary.

For deep copy, do: NEW SHAPE(A, LineData, B->copy())

Deep assignment is not supported.

### Point vs. PointData

- Point(x,y,z) uses a NEWMAT::ColumnVector.
- Operators  $+{-}$   $\ast$ / = = are defined on Point objects.
- $\bullet$  EndPoint is a subclass of Point with a few extra properties: valid, active.
- LineData contains two EndPoints. EllipseData contains one Point defining its center. PointData is a shape representation with a Point inside.
- Why have both Point and PointData?
	- Shapes aren't allowed to nest, so you can't put a PointData inside a LineData or EllipseData.

# **Other Shape Types**

- PolygonData can represent boundaries (like the edge of the robot's playpen) or containers.
- SphereData can be used to represent a ball in 3-D.
- BrickData will be used for blocks world tasks.
- AgentData represents the robot's position (as a Point) and orientation (as an AngTwoPi).

### ShapeSpace:

### A Look Under the Hood

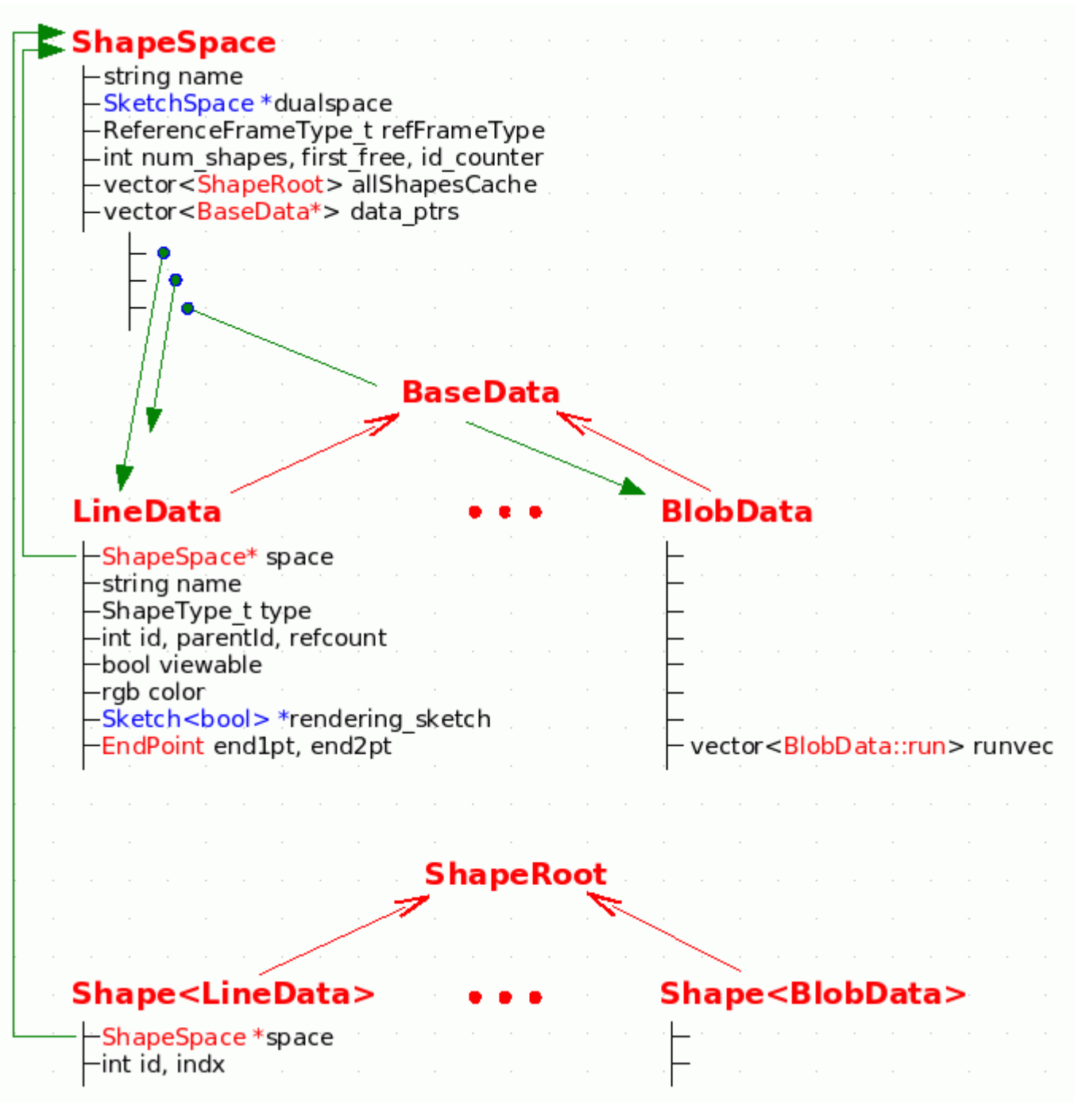